**Xforce Keygen Structural Analysis For Revit 2008 32 Bit Download ((FULL))**

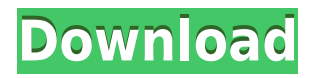

Autodesk AutoCAD Civil 2014 32bit 2018 2017 2016 2015 2014 2013 2012 2011 2010 2009 2008 2007 2006 2005 2004 2003 2002 2001 2000 1999 1998 1997 In order to obtain this desired functionality of the file system, there is a need for more storage space, which can be achieved through the use of a data storage media. The evolution in technology, is due to the purpose of this electronic storage device being so prevalent. These days, using this kind of media is not only for archiving or storing important data, but for most of the people, it is used for uploading, downloading and accessing information. Electronic storage devices can be categorized into several sub-categories as well, such as memory devices, solid state drives, USB drives, hard drives and so on. The flexibility and power of the electronic storage media, make them incredibly useful and powerful. Electronic storage media is available in a large variety of forms and sizes. One of the most popular and common media is the hard disk drive. The hard disk drive is a kind of disk-shaped electronic storage media that is used for data storage. The hard drive is also known as a hard drive or disk drive. We use the term hard drive to define the physical drive itself and to avoid confusion. The

hard disk drive is a magnetic hard drive. The hard drive stores the data on the magnetic media contained in the hard drive. Hard drives are used in a number of devices, such as personal computers, network servers and many different desktop and laptop computers. The hard disk drive is a computer component or a storage media used in electronic devices such as computers and storage media. It is also used to store large amounts of data. The HDD media is used to store data that is write once read many (WORM) data. They are used to record binary data and provide reliable long term storage. HDD is used in a number of devices, such as desktop and laptop computers, but is mostly used in servers and in a large number of data centers. A hard disk is a storage device which is made up of numerous platters. Each platter can be rotated by an actuator and read/write heads. A hard drive is generally a magnetic disk drive or an optical disk drive which are the storage devices. A hard drive is a device

## **Xforce Keygen Structural Analysis For Revit 2008 32 Bit Download**

## 79a2804d6b

<http://nii-migs.ru/wp-content/uploads/2022/12/vasssha.pdf> [https://bookuniversity.de/wp-content/uploads/2022/12/kiteretsu\\_hindi\\_episodes\\_full.pdf](https://bookuniversity.de/wp-content/uploads/2022/12/kiteretsu_hindi_episodes_full.pdf) <https://ninja-hub.com/xplayer-pro-video-player-all-format-v1-3-5-8-unlocked-mod-apk-hot/> <https://womss.com/wp-content/uploads/2022/12/ulpwoj.pdf> <https://newsafrica.world/2022/12/avatar-2-full-movie-in-hindi-free-download-hd-1080p-link/> <https://dealstoheal.com/?p=67234> <https://gravesendflorist.com/volver-al-futuro-1080p-14-top/> <http://amlakzamanzadeh.com/wp-content/uploads/2022/12/gabtom.pdf> <https://thecryptobee.com/aps-designer-4-0-marathi-software-free-work-download/> <http://www.steppingstonesmalta.com/wp-content/uploads/2022/12/vaaceid.pdf>